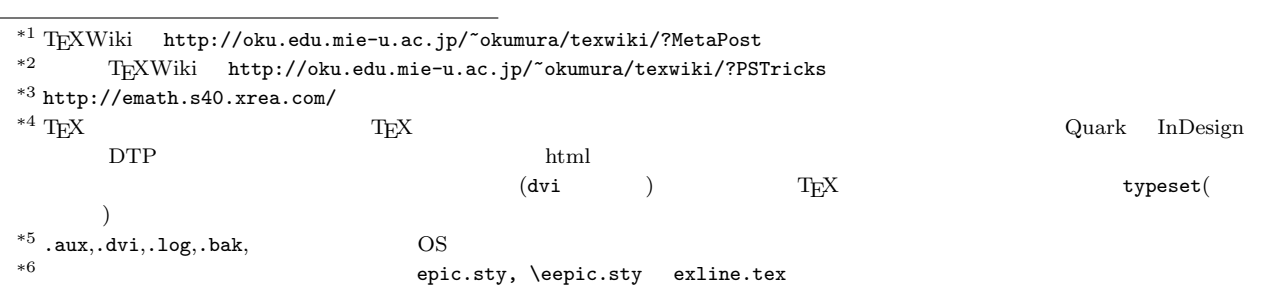

q q q q q q q q q q \begin{picture}(10,10)(0,0) q q q q q q q q q q  $\qquad(2,1)(5,9)$   $(2,1)$   $(5,9)$ q q q q q q q q q q  $\qquad$  A(4,9)  $A(4,3)$ q q q l, .  $\overline{ }$ q q **z** .  $\qquad$  \qbPointDef B(1.2,2.3) B q q q .  $\zeta$  $\zeta$ q q . .<br>'  $\qquad$  \qbPointDef C(7.2,4.2) C q q q q . q q  $\overline{\phantom{a}}$ . . q q  $\zeta$ ا<br>, q q q q q q  $\qquad$   $\qquad$  AB  $\qquad$  AB  $\ddot{\phantom{0}}$ q q q į q .  $\overline{\phantom{a}}$ q q q \qbGline BC BC  $\ddot{\phantom{0}}$ q q q . . q q q q l, \qbGline CA CA q q q q q q q q  $\ddot{\phantom{0}}$ q  $\cdot$  $\qquad(5,5)2$   $(5,5)$  2 q q q q q q q q q q  $\overline{\phantom{a}}$  $\ddot{\phantom{0}}$  $\qquad \qquad \qquad \qquad$  C 3 \end{picture}

 $\qquad$ 

q q q q q q q q q q q

 $\textrm{Tr}X$ 

 $\,$  picture  $\,$  $\qquad \qquad \qquad$   $\qquad \qquad$   $\qquad \qquad$   $\qquad \qquad$   $\qquad \qquad$   $\qquad$   $\qquad$  $*6$ 

 $B4$   $L_{\text{F}}$ \qbgraph.sty

 $\qquad$  \qbgraph.sty example  $\mathbb{A}$ TEX picture  ${\tt metapos{t}^{*1}} \quad {\tt PSTrick}^{*2} \qquad \qquad {\tt emath} \qquad \qquad ^{*3}$ としています。<br>
Perl しゃくのことり、<br>
Perl しゃくの typeset<sup>\*4</sup>  $\text{DVI}$   $+$ <sup>\*5</sup>  $\text{TeX}$ 

## $1$  qbgraph

 $1.1$ 

 $\overline{a}$ 

```
\qbezier bezier
```
 $*7$ 

 $30$ 

picture  $(\put(-))$  $\Phi$ , $\cdots$  ) is the sepic.sty eepic.sty picture  ${\tt eclarith.sty}$  $(eclarith.sty)$  $1.2$  $*8$ TEX, L<sup>AT</sup>EX  $\label{eq:qbgraph} $$\qbgraph.sty $$\qbgraph.sty$ eclarith.sty \usepackage{ascmac,mtcastle,eclarith,qbgraph} eclarith.sty  $\setminus \text{usepackage}\{\ldots\}$ mtcastle.sty

## 2 qbgraph

 $2.1$ 

 $($ 

## $2.2$

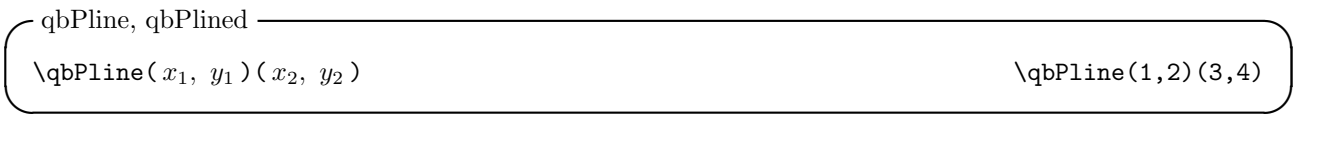

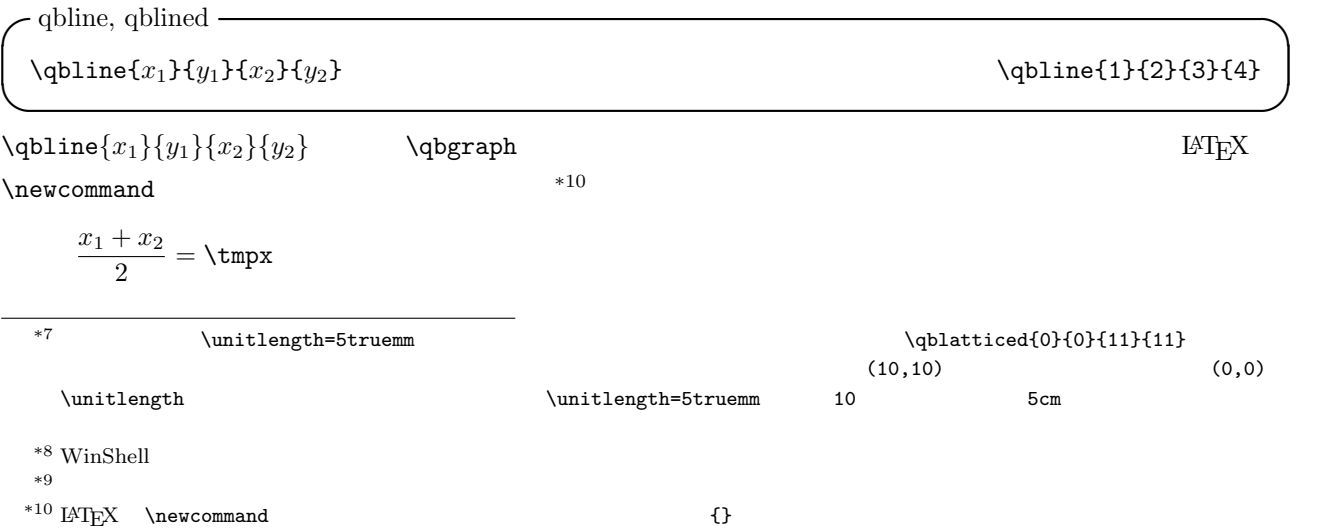

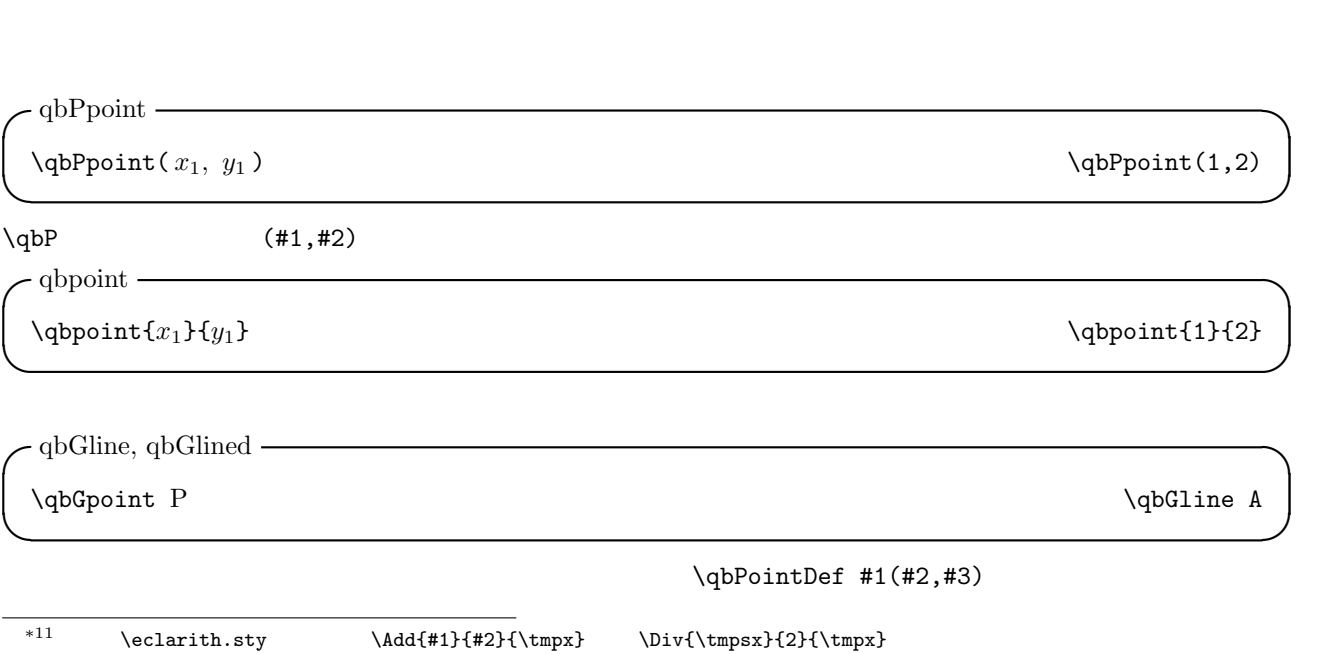

 $\qquad$   $\qquad$ 

 $2.3$ 

 $\label{eq:qbGline} \begin{array}{ll} \text{Q} & \text{Q} & \text{Q} \\ \text{Q} & \text{Q} & \text{Q} & \text{Q} \\ \end{array}$ ✒ ✑  $\qquad$  (  $AB$  $PM$  ) \qbline{2}{1}{5}{9} \qblined{1}{6}{9}{3}  $\{$  $\qquad \qquad P$  $\qquad$  $\qquad(1,6)(9,3)$  $\qquad qbG$ \qbPointDef P(2,1) \qbPointDef Q(5,9) \qbPointDef A(1,6) \qbPointDef B(9,3) \qbGline PQ \qbGlined AB

qbGline, qbGlined -

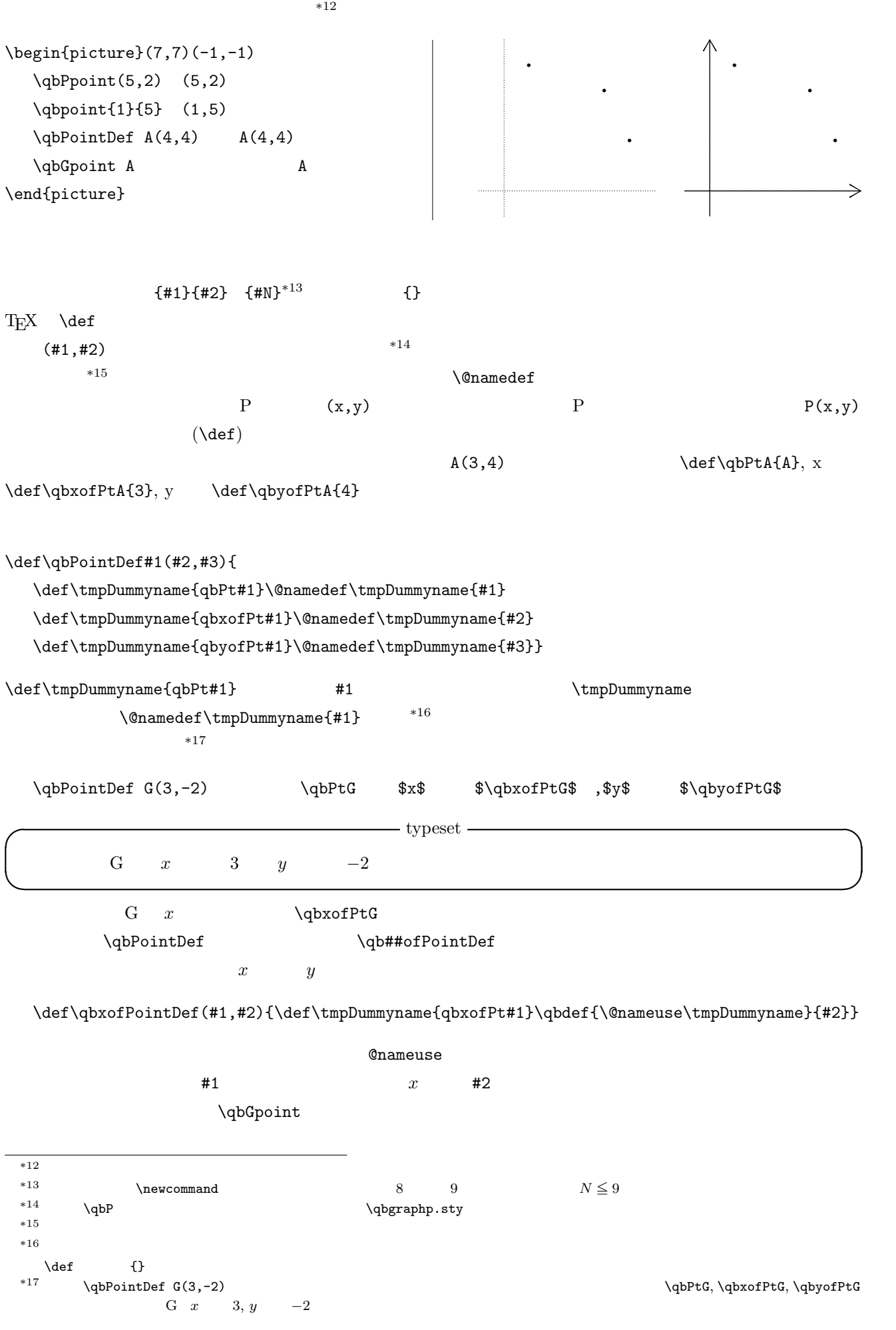

 $\qquad$ 

\*20 こちらは計算用に用意した数値定義の\qbdef で実数値扱いにしています。ですから当然といえば当然の結果です。所謂単位抜きの寸法と

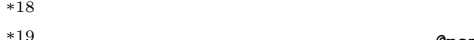

qbGmidPoint -

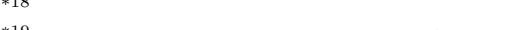

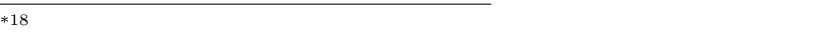

- 
- 
- 

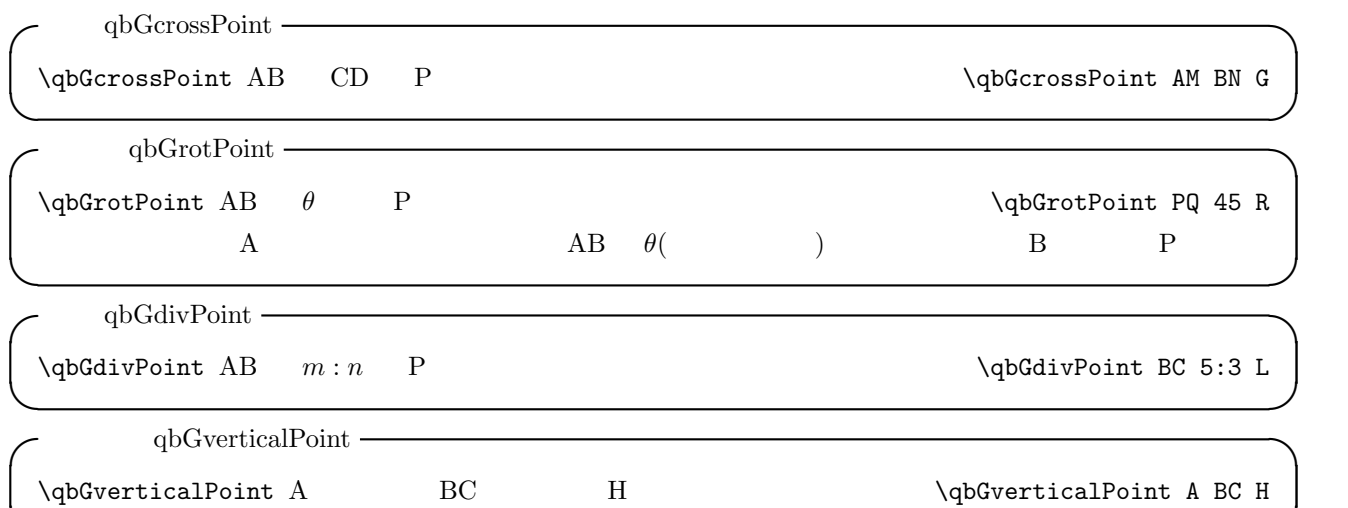

✒ ✑

 $\label{thm:qbGmidpoint} $$\qbGmidPoint AB \quad MB \quad MB \quad PB \quad PB \quad PB \quad PB$ ✒ ✑

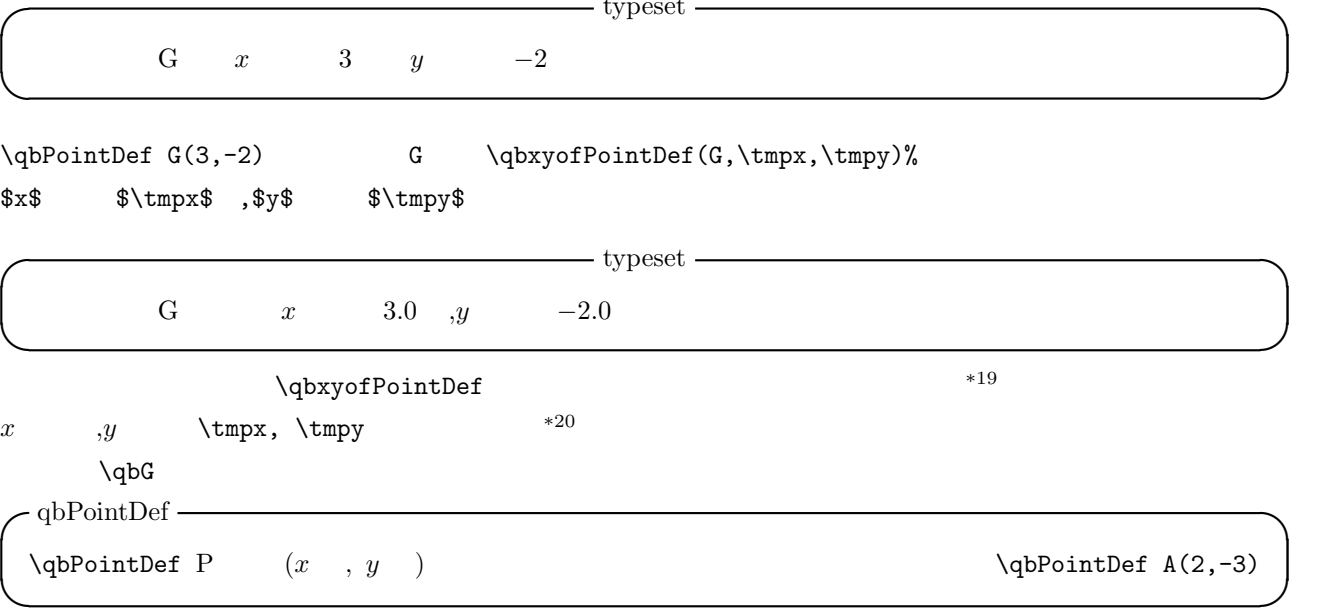

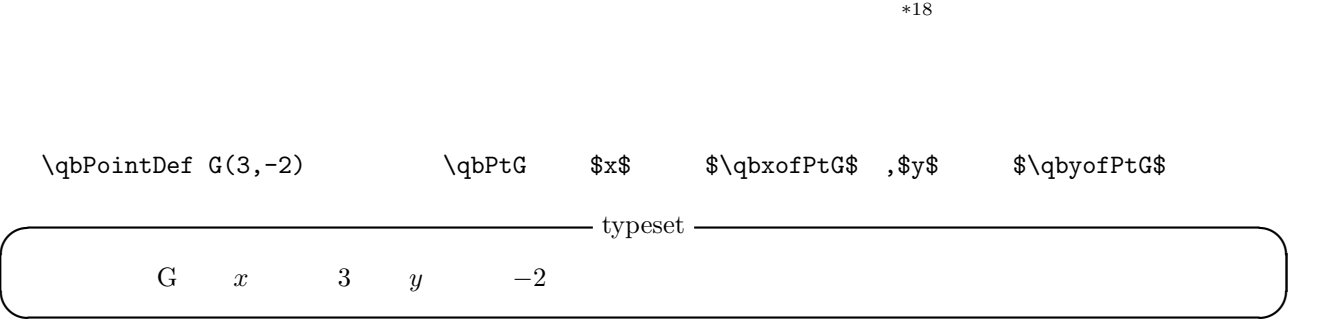

 $\label{eq:lognormal} $$\qbxyofPointDef$ 

 $*19$  ©nameuse

\qbPointDef B(0,0) \qbPointDef C(5,0) \qbGrotPoint BC 60 A \qbGlined AB \qbGlined BC \qbGlined CA \qbGverticalPoint A BC L \qbGverticalPoint B CA M \qbGverticalPoint C AB N \qbGlined AL \qbGlined CN \qbGlined BM \qbGcrossPoint AL BM G \qbGmidPoint GL X \qbGmidPoint GB Y \qbGmidPoint GC Z \qbGcrossPoint AY NX D \qbGcrossPoint AZ MX E \thicklines \qbGline AE \qbGline EM \qbGline MC \qbGline CX \qbGline XB \qbGline BN \qbGline ND \qbGline AD

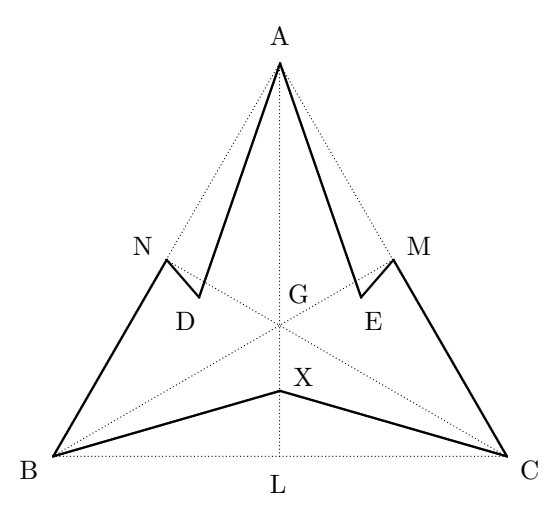

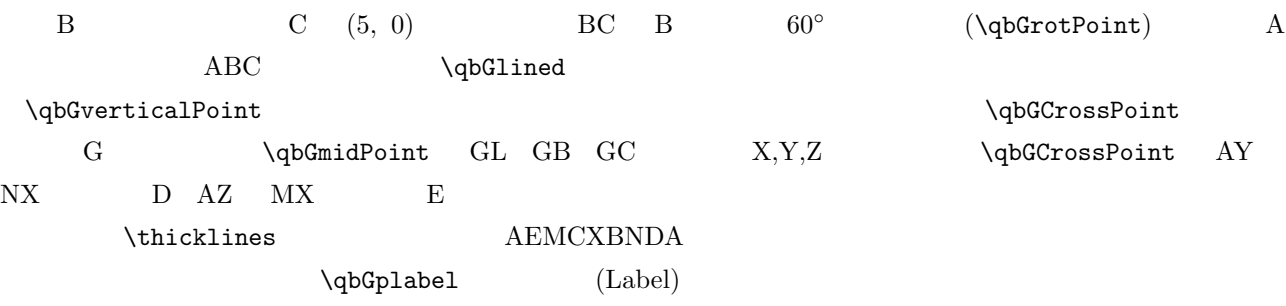

 $\overline{a}$ 

\*

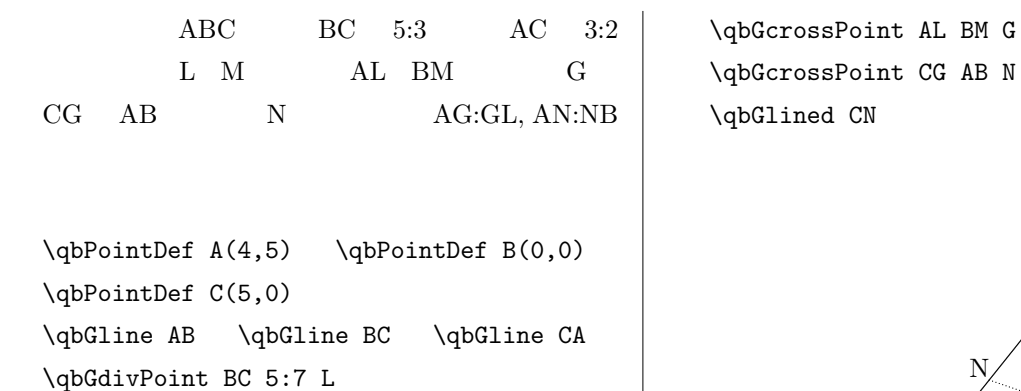

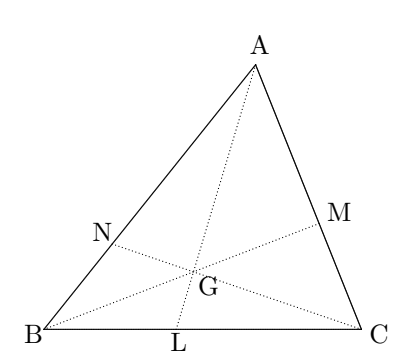

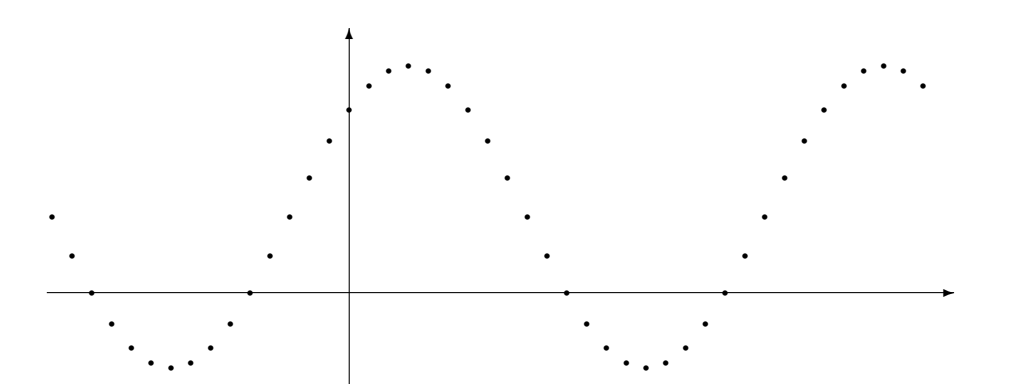

\*

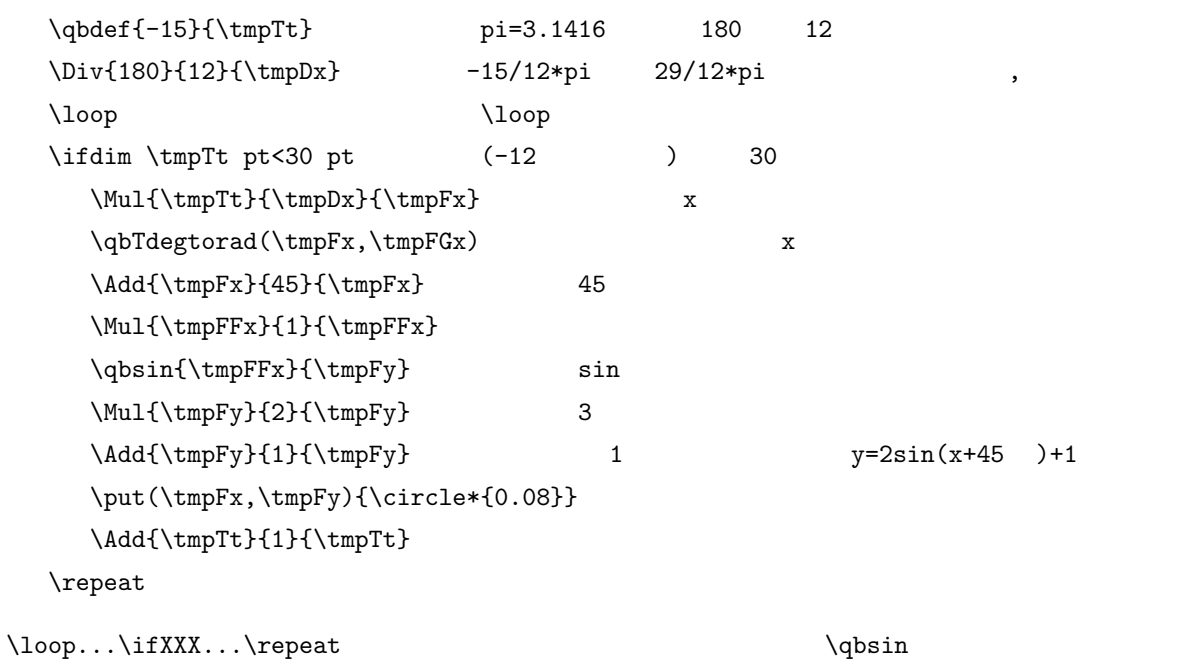

\qbGdivPoint AC 3:2 M

\qbGlined AL \qbGlined BM

Basic <sub>Basic</sub>